## **Self Signed certificate**

- <https://superuser.com/questions/772762/how-can-i-disable-security-checks-for-localhost>
- [https://www.google.com/search?q=where+is+the+hosts+file+in+windows+10&rlz=1C1CHBF\\_](https://www.google.com/search?q=where+is+the+hosts+file+in+windows+10&rlz=1C1CHBF_enTH833TH833&oq=where+is+the+hosts+file&aqs=chrome.3.69i57j0i512l8j0i390i650.5156j0j1&sourceid=chrome&ie=UTF-8) [enTH833TH833&oq=where+is+the+hosts+file&aqs=chrome.3.69i57j0i512l8j0i390i650.5156j0j](https://www.google.com/search?q=where+is+the+hosts+file+in+windows+10&rlz=1C1CHBF_enTH833TH833&oq=where+is+the+hosts+file&aqs=chrome.3.69i57j0i512l8j0i390i650.5156j0j1&sourceid=chrome&ie=UTF-8) [1&sourceid=chrome&ie=UTF-8](https://www.google.com/search?q=where+is+the+hosts+file+in+windows+10&rlz=1C1CHBF_enTH833TH833&oq=where+is+the+hosts+file&aqs=chrome.3.69i57j0i512l8j0i390i650.5156j0j1&sourceid=chrome&ie=UTF-8)
- <https://stackoverflow.com/questions/8169999/how-can-i-create-a-self-signed-cert-for-localhost>
- <https://serverfault.com/questions/807952/apache-mod-proxy-redirection-based-on-http-header>
- <https://www.youtube.com/watch?v=afTe8wqQaag>

From: <https://wiki.condrau.com/> - **Bernard's Wiki**

Permanent link: **<https://wiki.condrau.com/win10:cert>**

Last update: **2023/05/14 17:25**

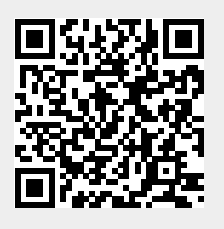